# Package 'MultiPhen'

February 9, 2020

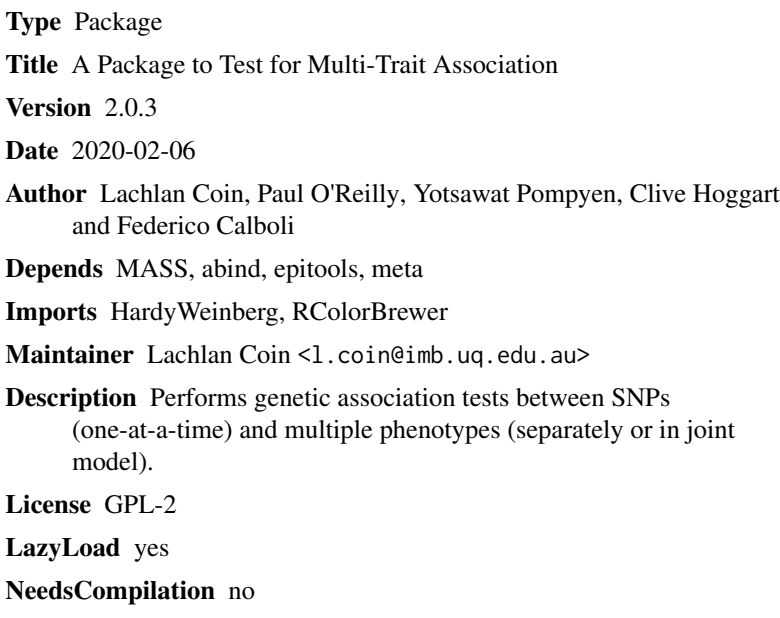

Repository CRAN

Date/Publication 2020-02-09 13:50:02 UTC

# R topics documented:

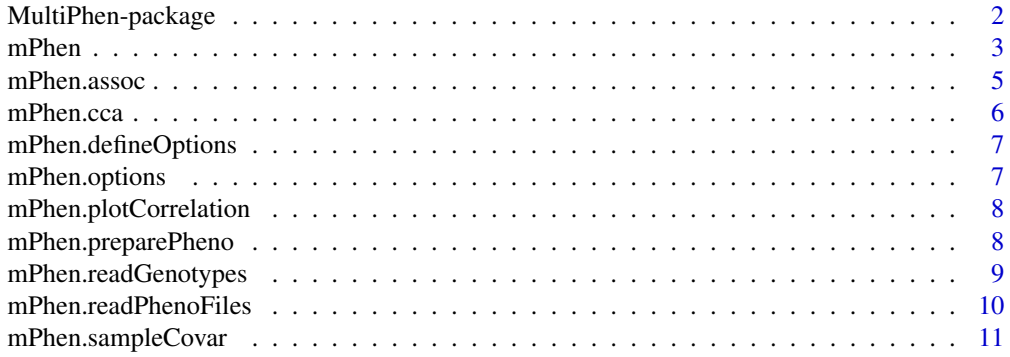

# <span id="page-1-0"></span>2 MultiPhen-package

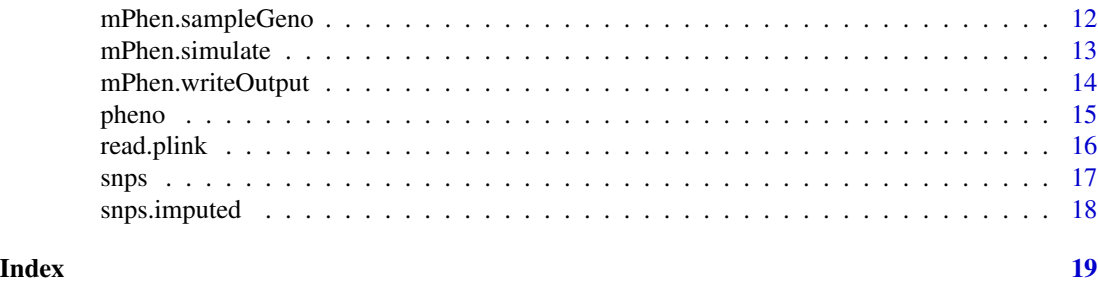

MultiPhen-package *MultiPhen, a package for the genetic association testing of multiple phenotypes*

#### Description

MultiPhen is the package containing the function mPhen, which performs association testing between genetic variants (SNPs; CNVs to be added soon) and multiple phenotypes. The primary purpose is for modelling and testing multiple phenotypes jointly by performing an ordinal regression where SNPs are treated as the outcome and multiple phenotypes are predictors; this can have large increases in statistical power to detect genotype-phenotype associations over the univariate approach. However, mPhen can also be used to perform standard univariate linear regression (SNP as predictor) and univariate ordinal regression (SNP as outcome) on the phenotypes under study. mPhen can be applied to genotyped or imputed data. From version 0.4 the option "multiPhenTest" is now called "JointModel", and its default is now "TRUE"

# Details

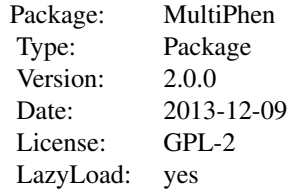

# Author(s)

Lachlan Coin, Federico Calboli, Clive Hoggart, Paul O'Reilly, Yotsawat Pomyen. Maintainer: Federico Calboli <f.calboli@imperial.ac.uk>

# References

O'Reilly et al. 2012. MultiPhen: Joint model of multiple phenotypes can increase discovery in GWAS. http://dx.plos.org/10.1371/journal.pone.0034861

<span id="page-2-0"></span>

mPhen performs association testing between genetic variants (SNPs; CNVs) and multiple phenotypes. The primary purpose is for modelling and testing multiple phenotypes jointly by performing an ordinal regression where SNPs are treated as the outcome and multiple phenotypes are predictors; this can have large increases in statistical power to detect genotype-phenotype associations over the univariate approach (method described in O'Reilly et al. 2012, see below). However, mPhen can also be used to perform standard univariate linear regression (SNP as predictor) and univariate ordinal regression (SNP as outcome) on the phenotypes under study. mPhen can be applied to directly genotyped or imputed data.

#### Usage

```
mPhen(genoData, phenoData, phenotypes = "all",
     covariates = NULL, resids = NULL, strats = NULL,
     opts = mPhen.options(c("regression","pheno.input")))
```
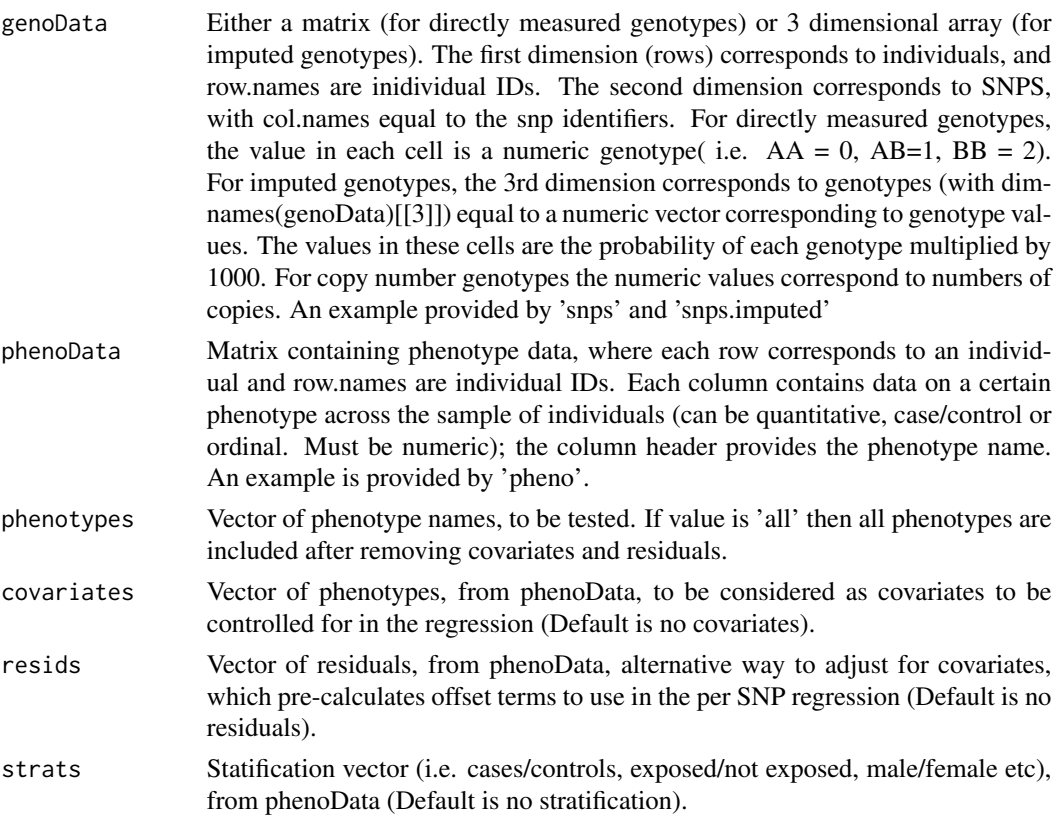

#### 4 mPhen

#### Value

Returns a list, with two items. The first item (Results) is a Results is a 4 dimensional matrix, with dimensions [strata, snps, phenotypes, result\_type], where result\_type includes beta, pvalue and Nobs. The second item is a vector of minor allele frequencies.

#### Note

The user should remember that the genotype data file is always a matrix of at least a column, hence if taking a subset of 1 SNP in the non-imputed genotype data matrix, the option drop = FALSE should be used (see the example below)

#### Author(s)

Lachlan Coin, Federico Calboli, Clive Hoggart, Paul O'Reilly, Yotsawat Pomyen.

Maintainer, Federico Calboli <f.calboli@imperial.ac.uk>

# References

O'Reilly et al. 2012. MultiPhen: Joint model of multiple phenotypes can increase discovery in GWAS. http://dx.plos.org/10.1371/journal.pone.0034861

#### Examples

```
data(snps); data(snps.imputed); data(pheno)
opts = mPhen.options(c("regression","pheno.input"))
res = mPhen(snps, pheno, phenotypes = "all",
     covariates = c('testPheno3', 'testPheno4'),opts = opts)
# performs a MultiPhen analysis, with snp as outcome,
# and phenotypes testPheno1, testPheno2 as predictors,
#with testPheno3 and testPheno4 as covariates using ordinal regression
res = mPhen(snps, pheno, phenotypes = c('testPheno1', 'testPheno2'),
      covariates = c('testPheno3', 'testPheno4'), resids = 'testPheno5', opts = opts)
# the same as above, with the fifth phenotype as residual
res = mPhen(snps[,2, drop = FALSE], pheno, phenotypes = c('testPheno1', 'testPheno2'),
      covariates = 'testPheno3', opts = opts)
# please note the use use of drop = FALSE if analysing only one SNP
res = mPhen(snps.imputed, pheno, phenotypes = c('testPheno1', 'testPheno2'),
     covariates = 'testPheno3', opts = opts)
```

```
# for imputed data
```
<span id="page-4-0"></span>

This function is called by mPhen. If you are doing association on multiple batches of genotype data, it is more efficient to use this function, and to pre-prepare a 'phenoObject' object once and then use this function

# Usage

```
mPhen.assoc(genoData, phenoObject,opts = mPhen.options("regression"),
subinds =1:(dim(genoData)[1]))
```
# Arguments

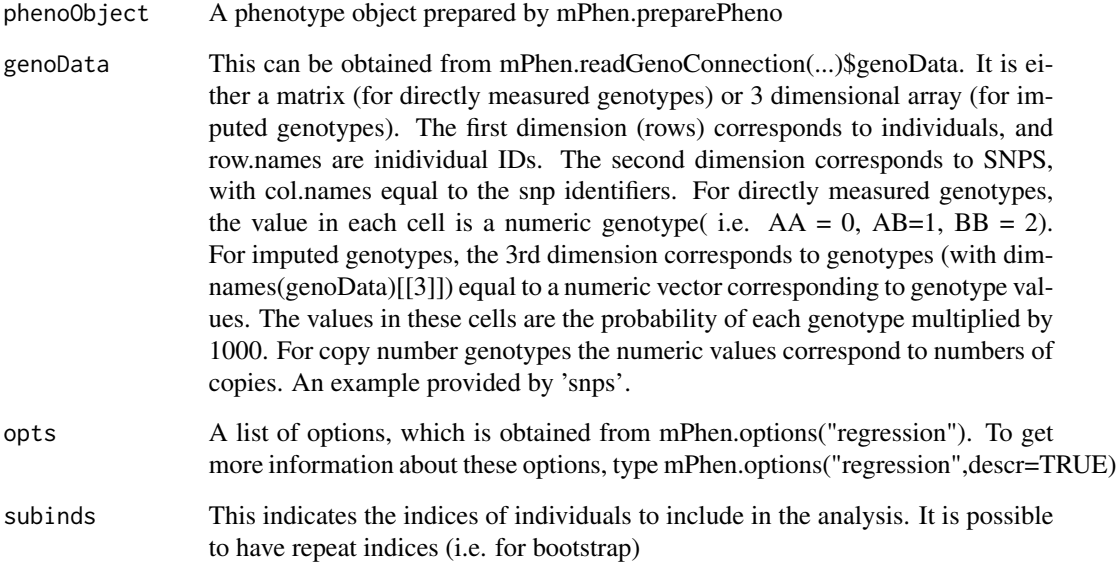

# Value

Returns a list, with two items. The first item (Results) is a Results is a 4 dimensional matrix, with dimensions [strata, snps, phenotypes, result\_type], where result\_type includes beta, pvalue and Nobs. The second item is a vector of minor allele frequencies.

<span id="page-5-0"></span>

Carries out a sparse canonical correlation analysis

# Usage

```
mPhen.cca(genoData, phenoObject, opts =mPhen.options("regression"),
         subinds = 1:(\text{dim}(\text{genobata})[1]),vs.G = opts$mPhen.variable.selection,
                 vs.P = opts$mPhen.variable.selection
)
```
# Arguments

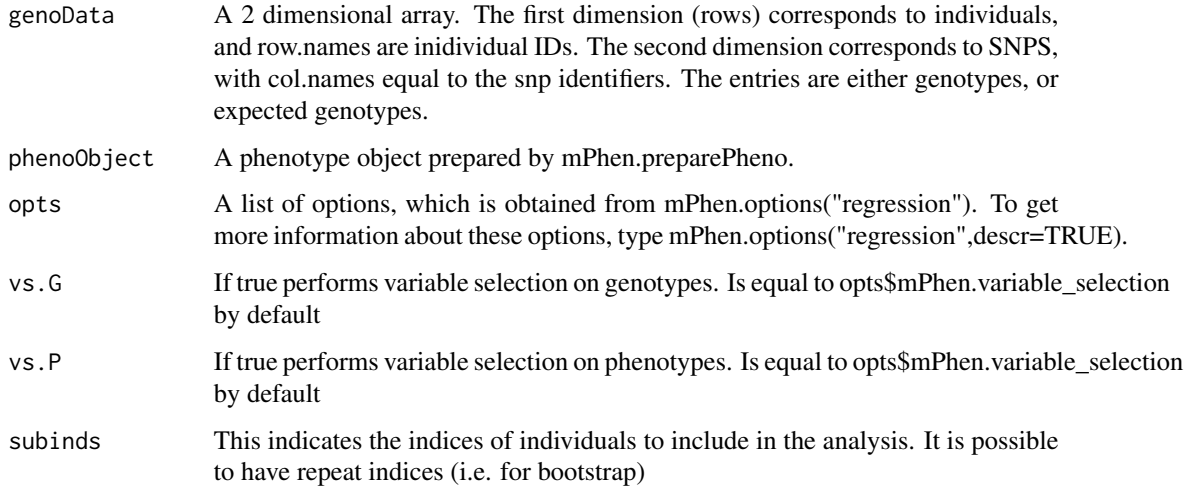

# Value

A list with following elements

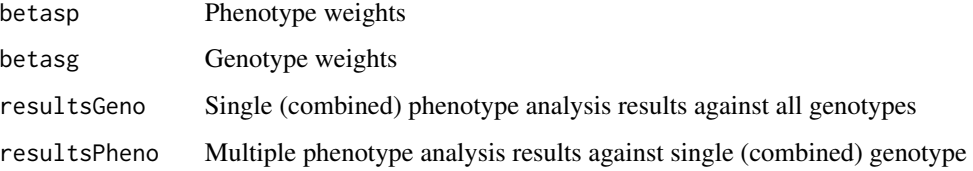

<span id="page-6-0"></span>mPhen.defineOptions *Defines and modifies options.*

#### Description

This reads options from the command-line, if provided. Also it can replace references to system variables in option values, such as '\*' or \\$WORK, with fully qualified values. Also translates coordinates which use Gb, Mb, Kb to integer values. All defined options of the form mPhen.xxx are examined and modified.

#### Usage

```
mPhen.defineOptions(file = NULL, getOptionsFromCommandLine = TRUE)
```
#### Arguments

file specified if the options are in a script file and not set manually

getOptionsFromCommandLine

If running from a script using command Rscript, then this will read in command line options, such as \'–mPhen.logp=FALSE\'

#### Value

None

mPhen.options *Retrieves default mPhen options, and descriptions.*

#### Description

This command is used to get options which can be modified to control the behaviour of MultiPhen commands. It provides a list of options which are relevant to a particular command. For example, mPhen.assoc() has its behavioiur controlled by options in mPhen.options("regression"). In order to get a list of all options, you can type mPhen.options(descr=TRUE).

#### Usage

```
mPhen.options(type=c("regression", "plot", "geno.input",
"pheno.input","meta.analysis","misc"), descr = FALSE)
```
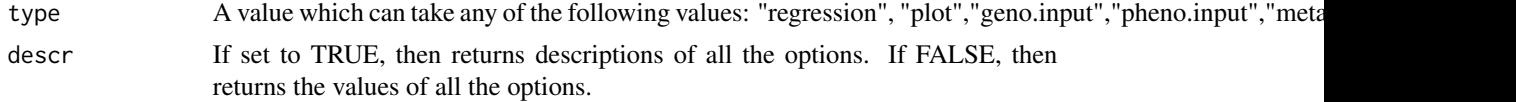

# <span id="page-7-0"></span>Value

A list of default option values. Note, the default value for opts = mPhen.options("regression"), has opts\$inverseRegress =TRUE, opts\$JointModel = TRUE and opts\$geno.link = "ordinal", which is the standard multiPhen model.

mPhen.plotCorrelation *Plots correlation between phenotype values conditional on genotype*

#### Description

Plots the corrleation between phenotype values, with different genotypes coloured differently. Note that this will plot (dim(pheno\_to\_plot)[2] -1 )\* dim(geno)[2] plots

#### Usage

```
mPhen.plotCorrelation(pheno_to_plot,geno,title="",cex=0.25, cols =c(1, 2, 3))
```
#### Arguments

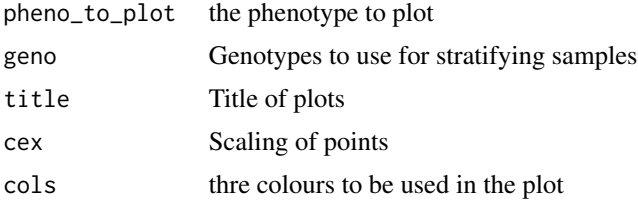

#### Value

None

mPhen.preparePheno *Prepare phenotype data for analysis*

# Description

This harmonises the phenotype data with genotype data, and also extract the relevant columns from a larger phenotype matrix, and also pre-calculates stratification indices and residuals. This is called by mPhen function, but quicker to do this just once for batched genotype data.

#### Usage

```
mPhen.preparePheno(phenoData,
pcs = NULL, indiv = if (is.null(pcs)) rownames(phenoData) else rownames(pcs),
   opts = mPhen.options("regression"))
```
# <span id="page-8-0"></span>Arguments

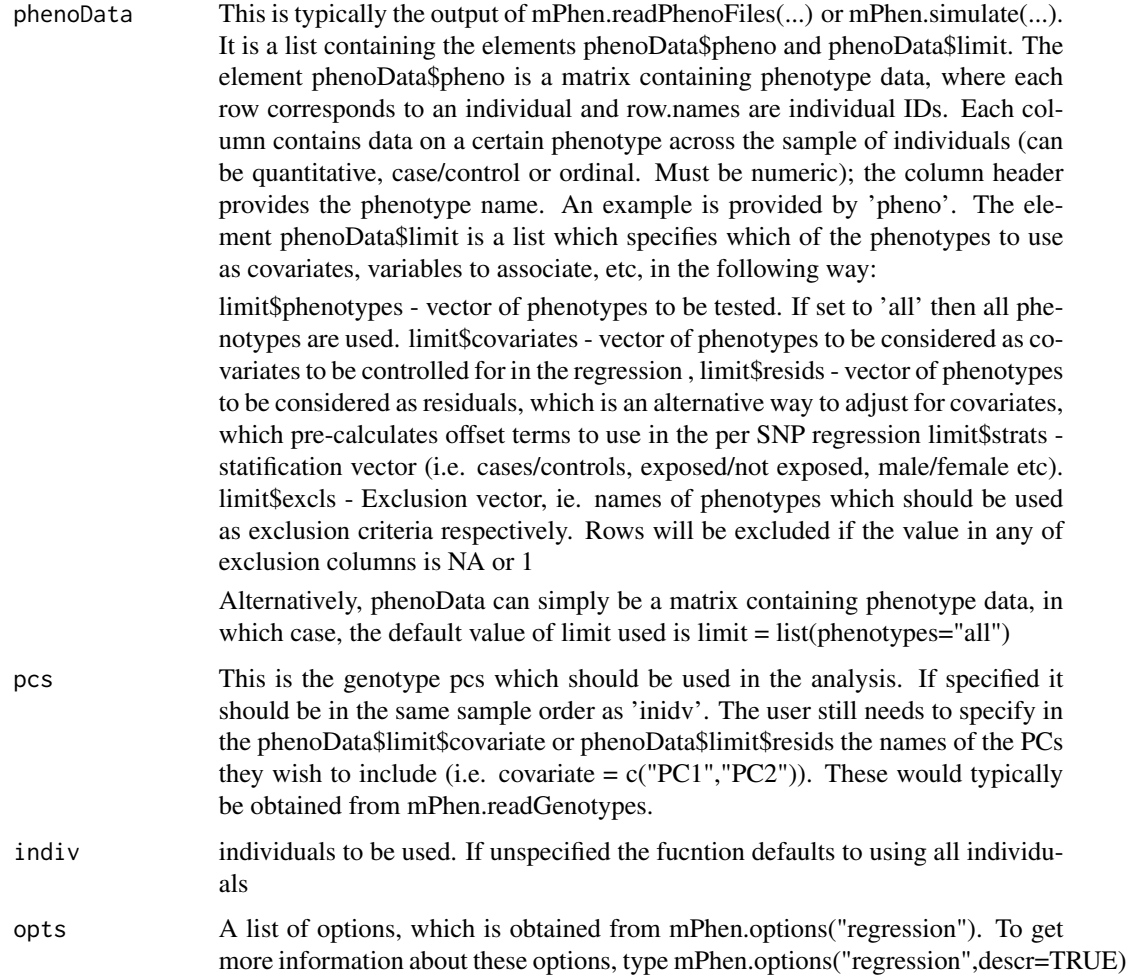

# Value

A list object, which can then be used in mPhen.assoc.

mPhen.readGenotypes *Open, and read from a read connection to a genotype file*

# Description

Opens a read connection to a list of files which have a VCF-like format. Can read a .gz file. Also supports plink bed format. Also supports cnvPipe format. Also supports a .zip file format used by cnvHap.

#### <span id="page-9-0"></span>Usage

mPhen.readGenotypes(genoConnection, indiv = NULL,opts =mPhen.options("geno.input" ))

#### **Arguments**

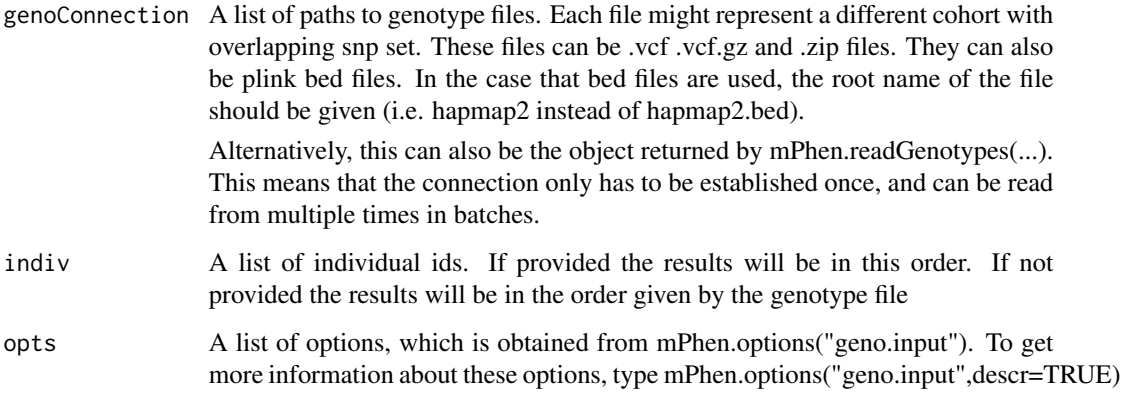

# Value

Returns a list object which can be used by subsequent calls to readGenotypes(..). This list also includes a value genoData, which contains the genotypes which have been read. This includes a connection to the underlying file (conn), a list of sample ids, and a flag indicating whether the file is zipped. It also includes 'pcs', which is a matrix of genotype pcs. These are only calculated is opts\$mPhen.numGenoPCs>0, and are only calculated once all batches have been read (but will include all genotypes which have been read previously using the same connection).

mPhen.readPhenoFiles *Read and merge phenotype files*

# **Description**

This helper function merges multiple phenotype files into a single phenotype matrix, and applies missing value and exclusion criteria

#### Usage

```
mPhen.readPhenoFiles(phenoFiles,
limitFile = getOption("mPhen.limitFile","./limit.txt"),
excludeFile =getOption("mPhen.excludeFile","./exclude.txt"),
opts = mPhen.options("pheno.input"),
indiv = NULL)
```
#### <span id="page-10-0"></span>Arguments

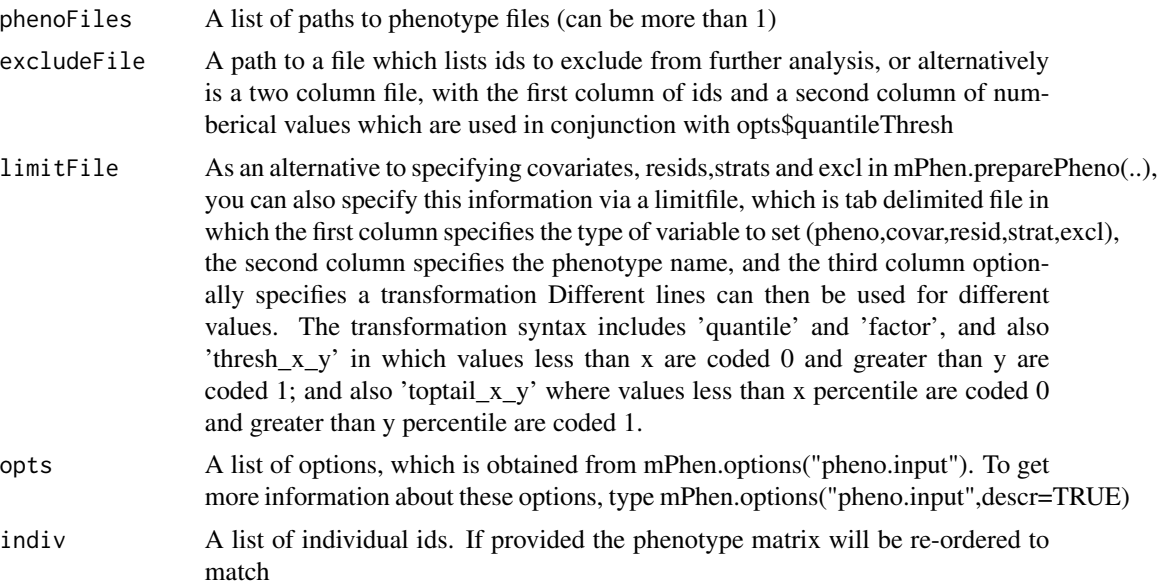

# Value

An object consisting of a single merged phenotype matrix, and also a 'limit' object which specifies phenotypes to include in analyses. The limit is a list with the following entries. phenotypes vector of phenotypes to be tested. If set to 'all' then all phenotypes are used. covariates - vector of phenotypes to be considered as covariates to be controlled for in the regression , resids - vector of phenotypes to be considered as residuals, which is an alternative way to adjust for covariates, which pre-calculates offset terms to use in the per SNP regression strats - statification vector (i.e. cases/controls, exposed/not exposed, male/female etc).

excls - Exclusion vector, ie. names of phenotypes which should be used as exclusion criteria respectively. Rows will be excluded if the value in any of exclusion columns is NA or 1

mPhen.sampleCovar *Generates a covariance matrix.*

#### Description

This function can be use to sample covariance matrices. This is useful when simulating data to test Multiphenotype based association strategies. This function lets the user decide on the orthoganality within 'blocks' and between 'blocks' of correlated variables/

#### Usage

```
mPhen.sampleCovar(noPhenos,blockSize, orthogAll = c(0.9,0.5),
dirichletScale = 50, resample = FALSE,
sd = rgamma(noPhenos,shape=10,rate = 10))
```
# <span id="page-11-0"></span>Arguments

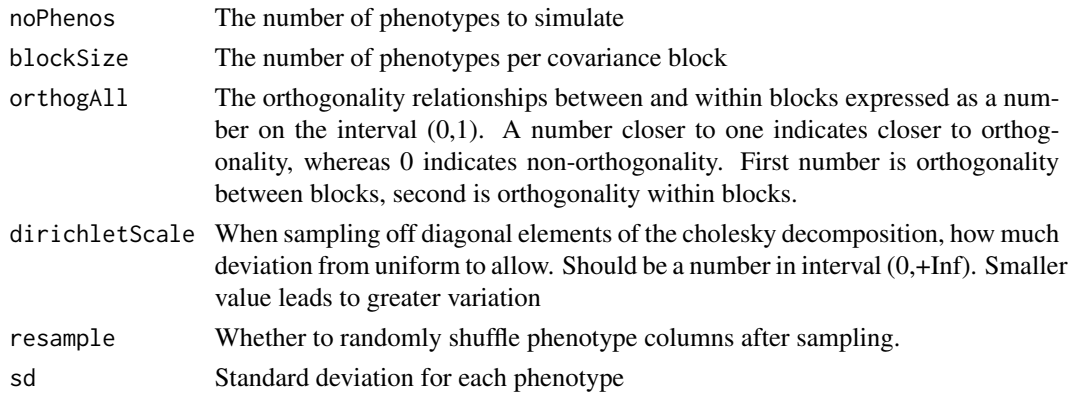

# Value

Simulated covariance matrix

mPhen.sampleGeno *Sample genotypes*

# Description

...

# Usage

```
mPhen.sampleGeno(n = 100, sampSize = 100, chr="0",pos = 1:n,
snpids = paste(chr,pos,sep="_"),meanAlleleFreq=0.2, mu = 10,
samples =paste("id",1:sampSize,sep="_"),imputed = FALSE, dirichlet = 1)
```
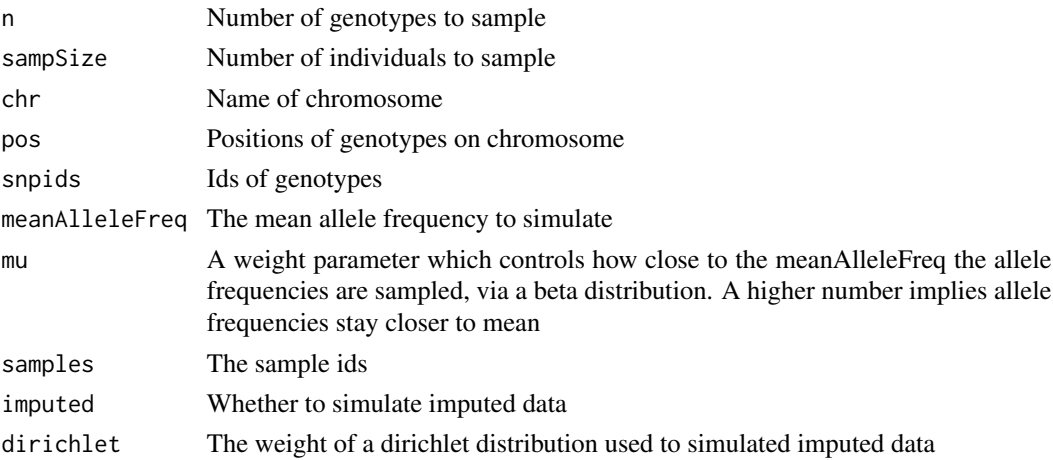

# <span id="page-12-0"></span>mPhen.simulate 13

### Value

Returns matrix of genotypes, with individuals by rows, and snps by column, or a 3 dimensional array if imputed is TRUE

mPhen.simulate *Simulates phenotypes according to a correlation structure.*

# Description

This function simulates phenotypes based on a pre-defined correlation structure (which can also be obtained from mPhen.sampleCovar), and a genetic effect x. The function works by sampling a phenotype from a correlation matrix in a linearly transformed space such that the genetic effect direction is only in the direction of the x-axis, then transforming back into the original space. If inverse is TRUE, then the phenotypes are sampled first with no genetic effect, then the genotype is sampled according to the effect direction.

#### Usage

```
mPhen.simulate(x,sample_names, covar,effDir,
varexp,inverse=FALSE, geno.link="gaussian",
effDirInReverseEigenspace=FALSE, freq = 0.1)
```
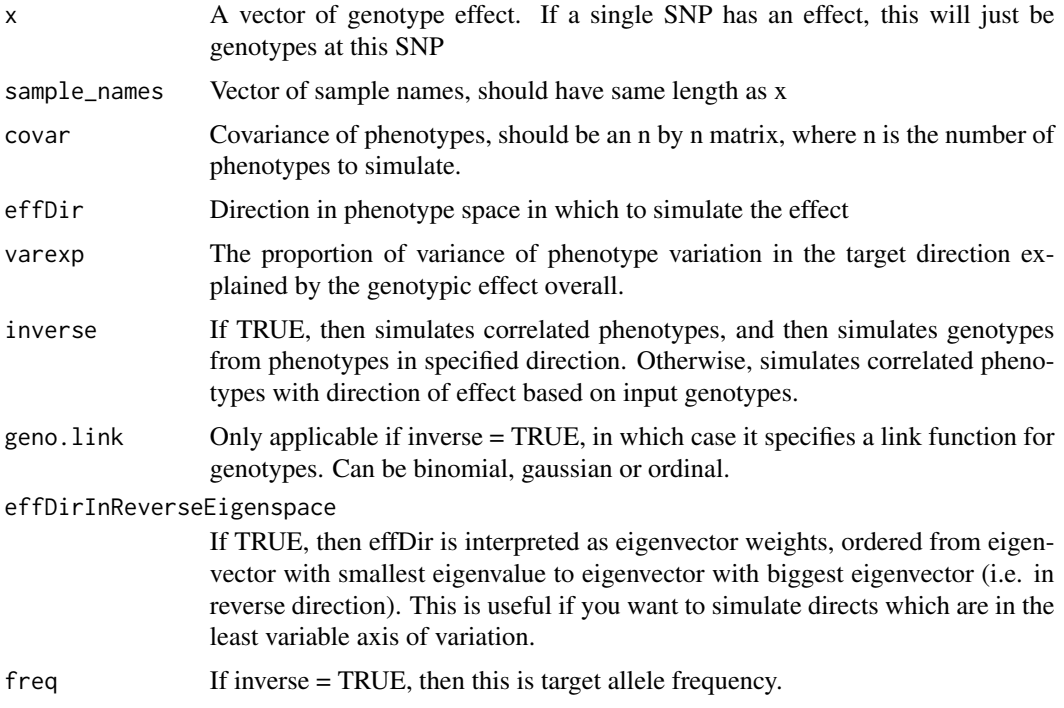

### <span id="page-13-0"></span>Value

Returns a list of three elements: pheno - a matrix of phenotype values, with phenotypes in columns and samples in rows; and geno- a vector genotypes, either sampled if inverse=TRUE, or the original genetic effect x; and limit - this is a default list of phenotypes to include in subsequent association analysis, as well as covariates (empty) and residuals (empty). This object can then be used by mPhen.preparePheno

mPhen.writeOutput *Prepares output files and plots from MultiPhen results*

#### Description

Writes output to files defined in mPhen.openOutputConnection, and extracts pvalues and betas for further plots.

#### Usage

```
mPhen.writeOutput(results,
output = getOption("mPhen.resultsName","resultsDir/"),geno = NULL,
towrite = list(long.txt = getOption("mPhen.writeLong",TRUE),
qc.txt = getOption("mPhen.writeQC",FALSE),
wide.txt = getOption("mPhen.writeWide",TRUE)),
toplot = list(.manh = TRUE, .qq = TRUE, .heatm = TRUE,
```

```
fprint = !is-null(geno),
opts = mPhen.options("plot"))
```
#### Arguments

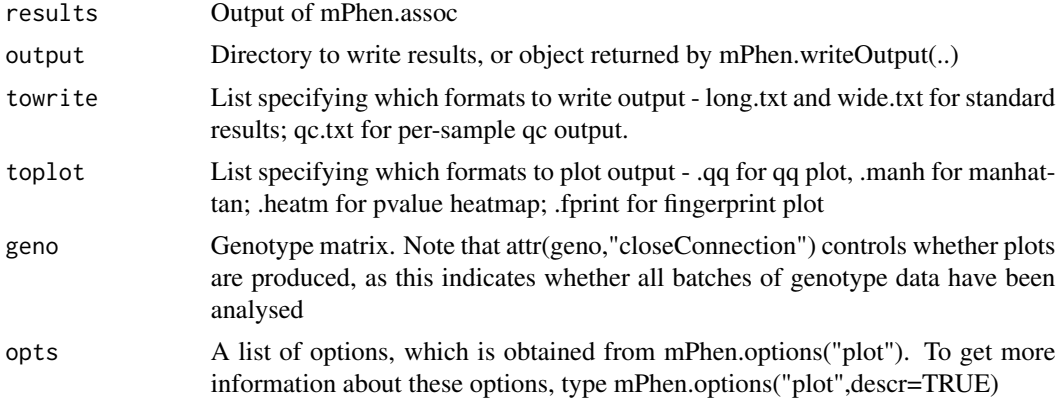

#### Value

Returns an outputConnection, which can be used to write further results.

<span id="page-14-0"></span>pheno and the state of the state of the state of the state of the state of the state of the state of the state of the state of the state of the state of the state of the state of the state of the state of the state of the

pheno *A dummy phenotype dataset that provides an example of the input phenotype data used by the package*

#### Description

A dummy dataset of 5 phenotypes measured in 150 individuals. The data has been generated to yield significant results for SNP1 and SNP2 of the snps dataset. The first two columns have been generated as alpha + beta $1*$ snp + beta $2*$ snp $2+$  error (with different alphas, betas and errors for each phenotype), the third has been generated as alpha + beta1\*testPheno2 + beta2\*snp3 + error, the fourth column is the results of sample of a binomial distributioni correlated with testPheno3, and the final column is the 1st PC of the principal component analysis of the snps matrix.

# Format

A matrix with 150 phenotype observations.

testPheno1 a numeric vector testPheno2 a numeric vector testPheno3 a numeric vector testPheno4 a numeric vector testPheno5 a numeric vector

#### Details

Please note the following IMPORTANT issue: the 'pheno' matrix has both column names and row names! the column names MUST be the names of the phenotypes and the row names MUST be the codes representing each individual in the pheno matrix, one individual for each row. Both row names and column names are extracted by the main function and are therefore mandatory

#### Examples

```
data(pheno)
head(pheno)
dimnames(pheno)[[1]] # the row names
dimnames(pheno)[[2]] # the column names
```
<span id="page-15-0"></span>read.plink is a convenience function designed to read PLINK binary files (i.e. files that end with the suffix ".bed") in a R session. Please be aware that binary PLINK files are binary for a reason, i.e. to store genotype data in a compact way. Once they are imported in R they exist in R in a un "unpacked" form, and can therefore be very big. If the .bed file is big, or very big, the result will be that R will run out of memory and crash, or make the whole system slow or unresponsive. It is MANDATORY that in the directory containing the binary file also reside two accesory files, with the same name as the binary file but with extensions .fam and .bim, both produced by PLINK.

#### Usage

```
read.plink(root,indiv = NULL, opts = mPhen.options("geno.input"))
```
#### Arguments

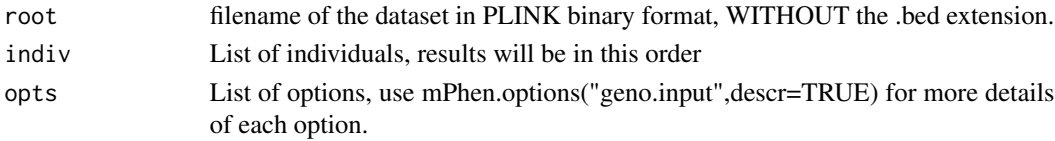

### Details

Please note that, if the binary file is listed a "mydata.bed", the filename is "mydata", and the extension is ".bed". In this case "mydata" would be used as root value.

# Value

A matrix of dimesions n by m, with n rows corresponding to the n individuals in the dataset, and m columns corresponding to the m markers. The colnames are retrived from the .fam file, and (should) correspond to the markers' names.

#### Note

Please do note that the concept of a "big" binary file, or a binary file that is "too big" is purely dependent on the computer on which the code is running. A computer with 512MB of RAM will stop being able to read in a whole binary file well before a 16GB RAM machine.

#### Author(s)

Federico Calboli <f.calboli@imperial.ac.uk>

#### References

The plink homepage is at: <https://www.cog-genomics.org/plink2>

<span id="page-16-0"></span>

snps *A dummy snp dataset that provides an example of the input snp data used by the package*

# **Description**

A dummy dataset of three SNPs, as a matrix of 3 column and 150 rows. The genotypes are in 0/1/2 format (0 for "AA", 1 for "Aa" and 2 for "aa", where A and a correspond, arbitrarily, to the two alleles). The data has been randomly generated, for instructional purposes only, and do not yield a significant association with any of the example phenotypes.

#### Usage

data(snps)

### Format

A data frame with 150 genotype observations.

rsID1 a numeric vector

rsID2 a numeric vector

rsID3 a numeric vector

### Details

The 150 genotypes in 'snp' correspond to the phenotype data on 150 individuals in 'pheno', i.e. one individual for each line. Please note the following important points: genotype data must be in matrix format, with one row for each individual and as many columns for each SNP. In the case of one single genotype the data must still conform to this format, as a matrix of as many rows as individuals and one single column for the one genotype present. A second important point is that the column names must be the rsID of the SNP for genotypes in the 0/1/2 format. Further options of genotype format (incorporating raw genotype data, and CNV genotypes) will be available and documented in future releases.

#### Examples

```
data(snps)
dim(snps)
colnames(snps)
```
<span id="page-17-0"></span>

A toy dataset of three imputed SNP, for 150 individuals. For each individuals, and for each SNP, the first column is the probability of a minor allele homozygote genotype (genotype "0"), the second column is the probability of an heterozygote genotype (genotype "1") and the third and last column is the probability of a major allele homozygote (genotype "2").

#### Usage

data(snps.imputed)

# Format

A matrix of 150 rows and nine columns.

# Examples

data(snps.imputed)

# <span id="page-18-0"></span>Index

∗Topic GWAS mPhen, [3](#page-2-0) mPhen.assoc, [5](#page-4-0) mPhen.cca, [6](#page-5-0) mPhen.defineOptions, [7](#page-6-0) mPhen.options, [7](#page-6-0) mPhen.plotCorrelation, [8](#page-7-0) mPhen.preparePheno, [8](#page-7-0) mPhen.readGenotypes, [9](#page-8-0) mPhen.readPhenoFiles, [10](#page-9-0) mPhen.writeOutput, [14](#page-13-0) MultiPhen-package, [2](#page-1-0) ∗Topic association mPhen, [3](#page-2-0) mPhen.assoc, [5](#page-4-0) mPhen.cca, [6](#page-5-0) mPhen.defineOptions, [7](#page-6-0) mPhen.options, [7](#page-6-0) mPhen.plotCorrelation, [8](#page-7-0) mPhen.preparePheno, [8](#page-7-0) mPhen.readGenotypes, [9](#page-8-0) mPhen.readPhenoFiles, [10](#page-9-0) mPhen.writeOutput, [14](#page-13-0) MultiPhen-package, [2](#page-1-0) ∗Topic connection mPhen.assoc, [5](#page-4-0) mPhen.cca, [6](#page-5-0) mPhen.defineOptions, [7](#page-6-0) mPhen.options, [7](#page-6-0) mPhen.plotCorrelation, [8](#page-7-0) mPhen.preparePheno, [8](#page-7-0) mPhen.readGenotypes, [9](#page-8-0) mPhen.readPhenoFiles, [10](#page-9-0) mPhen.writeOutput, [14](#page-13-0) read.plink, [16](#page-15-0) ∗Topic data imput read.plink, [16](#page-15-0) ∗Topic datasets pheno, [15](#page-14-0)

snps, [17](#page-16-0) snps.imputed, [18](#page-17-0) ∗Topic file mPhen.assoc, [5](#page-4-0) mPhen.cca, [6](#page-5-0) mPhen.defineOptions, [7](#page-6-0) mPhen.options, [7](#page-6-0) mPhen.plotCorrelation, [8](#page-7-0) mPhen.preparePheno, [8](#page-7-0) mPhen.readGenotypes, [9](#page-8-0) mPhen.readPhenoFiles, [10](#page-9-0) mPhen.writeOutput, [14](#page-13-0) read.plink, [16](#page-15-0) ∗Topic genetics mPhen, [3](#page-2-0) mPhen.assoc, [5](#page-4-0) mPhen.cca, [6](#page-5-0) mPhen.defineOptions, [7](#page-6-0) mPhen.options, [7](#page-6-0) mPhen.plotCorrelation, [8](#page-7-0) mPhen.preparePheno, [8](#page-7-0) mPhen.readGenotypes, [9](#page-8-0) mPhen.readPhenoFiles, [10](#page-9-0) mPhen.writeOutput, [14](#page-13-0) MultiPhen-package, [2](#page-1-0) read.plink, [16](#page-15-0) ∗Topic multiple phenotypes mPhen, [3](#page-2-0) mPhen.assoc, [5](#page-4-0) mPhen.cca, [6](#page-5-0) mPhen.defineOptions, [7](#page-6-0) mPhen.options, [7](#page-6-0) mPhen.plotCorrelation, [8](#page-7-0) mPhen.preparePheno, [8](#page-7-0) mPhen.readGenotypes, [9](#page-8-0) mPhen.readPhenoFiles, [10](#page-9-0) mPhen.writeOutput, [14](#page-13-0) MultiPhen-package, [2](#page-1-0) ∗Topic package

20 and the contract of the contract of the contract of the contract of the contract of the contract of the contract of the contract of the contract of the contract of the contract of the contract of the contract of the con

# MultiPhen-package, [2](#page-1-0) ∗Topic regression mPhen, [3](#page-2-0) mPhen.assoc, [5](#page-4-0) mPhen.cca,[6](#page-5-0) mPhen.defineOptions , [7](#page-6-0) mPhen.options , [7](#page-6-0) mPhen.plotCorrelation , [8](#page-7-0) mPhen.preparePheno, [8](#page-7-0) mPhen.readGenotypes, [9](#page-8-0) mPhen.readPhenoFiles, [10](#page-9-0) mPhen.writeOutput , [14](#page-13-0) MultiPhen-package , [2](#page-1-0)

#### mPhen, [3](#page-2-0)

mPhen.assoc, [5](#page-4-0) mPhen.cca,[6](#page-5-0) mPhen.defineOptions , [7](#page-6-0) mPhen.options , [7](#page-6-0) mPhen.plotCorrelation , [8](#page-7-0) mPhen.preparePheno, [8](#page-7-0) mPhen.readGenotypes,[9](#page-8-0) mPhen.readPhenoFiles, [10](#page-9-0) mPhen.sampleCovar , [11](#page-10-0) mPhen.sampleGeno, [12](#page-11-0) mPhen.simulate, [13](#page-12-0) mPhen.writeOutput , [14](#page-13-0) MultiPhen *(*MultiPhen-package *)* , [2](#page-1-0) <code>MultiPhen-package,  $2$ </code>

#### pheno, [15](#page-14-0)

read.plink , [16](#page-15-0)

snps , [17](#page-16-0) snps.imputed , [18](#page-17-0)